#### **BAB III**

### **METODE PENELITIAN**

# **A. Pendekatan dan Jenis Penelitian**

Penelitian ini dilakukan untuk mengetahui pengaruh variabel bebas terhadap variabel terikat, maka dalam hal ini penulis menggunakan metode kuantitatif dengan menggunakan analisis regresi linear sederhana untuk menganalisa data dan fakta yang diperoleh selama penelitian. Dengan metode ini diharapkan dapat menjelaskan fenomena yang ada berdasarkan data dan fakta yang peroleh.

#### **B. Lokasi Penelitian**

Lokasi penelitian yang akan digunakan adalah Yayasan Taruna Surabaya, yang beralamatkan Kalirungkut Mejoyo 1/2 Surabaya.

#### **C. Populasi, Sampel dan Teknik Sampling**

Sebelum melakukan penelitian, penulis harus menentukan terlebih dahulu populasi yang akan diteliti. Menurut Sugiono dalam buku Metode Penelitian Administrasi menyatakan, Populasi adalah wilayah generalisasi yang terdiri dari objek/ subjek yang mempunyai kualitas dan karateristik tertentu yang ditetapkan oleh peneliti untuk mempelajari dan kemudian ditarik kesimpulan.<sup>1</sup> Populasi dalam penelitian ini adalah seluruh pegawai Yayasan Taruna Surabaya, yaitu sebanyak 62 orang. Yang terdiri dari:

<sup>1</sup> Sugiono, 2010, *Metode Penelitian Administrasi*, hal. 61.

# a. Jumlah Pegawai

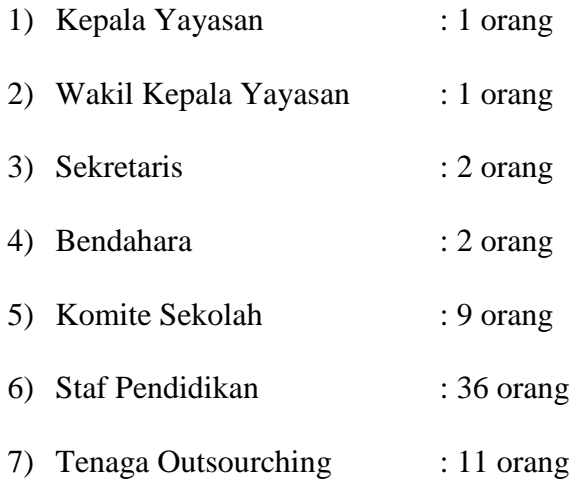

# **Tabel 3.1**

#### **Jumlah Pegawai Yayasan Taruna Surabaya Berdasarkan Tingkat**

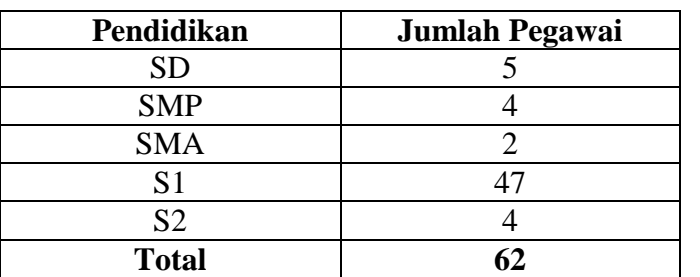

#### **Pendidikan**

Sampel adalah sebagian atau wakil dari populasi yang diteliti. Apabila ditinjau dari Suharsimi Arikunto yang mengatakan bahwa apabila subjek kurang dari 100, lebih baik diambil semuanya, sehingga penelitian merupakan penelitian populasi. Apabila subjeknya lebih dari 100 dapat diambil sampelnya antara 10% - 15% atau 20% - 25%.<sup>2</sup> Maka dapat disimpulkan

 2 Susanto Singgih, 2000, *Mengola Data Statistik Secara Profesional,* Gramedia, Jakarta, hal. 64.

bahwa sampel pada penelitian ini adalah seluruh pegawai di Yayasan Taruna Surabaya yang berjumlah 62 orang.

# **D. Variabel dan Indikator Penelitian**

Adapun variabel yang digunakan peneliti adalah variabel bebas dan variabel terikat.

- 1. Variabel bebas yaitu suatu variabel yang variasinya mempengaruhi variabel lain. Dapat pula dikatakan bahwa variabel bebas adalah variabel yang pengaruhnya terhadap variabel lain ingin diketahui. Variabel ini dipilih dan sengaja dimanipulasi oleh peneliti agar efeknya terhadap variabel lain tersebut dapat diamati dan diukur.<sup>3</sup> Biasanya variabel bebas ini diberi tanda (X). Pada penelitian ini adalah Gaya Kepemimpinan yang digunakan oleh pemimpin Yayasan Taruna surabaya.
- 2. Variabel terikat yaitu variabel yang dipengaruhi atau yang menjadi akibat karena adanya variabel bebas. Variabel terikat diberi tanda (Y). pada penelitian ini yaitu adanya kinerja yang dialami oleh karyawan Yayasan Taruna Surabaya.

Indikator yang digunakan dalam penelitian ini didapat dari teori Hersey dan Blanchard. Berikut adalah tabel mengenai variabel dan indikator yang digunakan dalam penelitian ini:

#### **Tabel 3.2**

# **Variabel dan Indikator Penelitian**

 $\overline{\phantom{a}}$ 

<sup>3</sup> Saifuddin Azwar, MA, 1997, *Metode Penelitian*, Pustaka Pelajar, Yogyakarta, hal. 62.

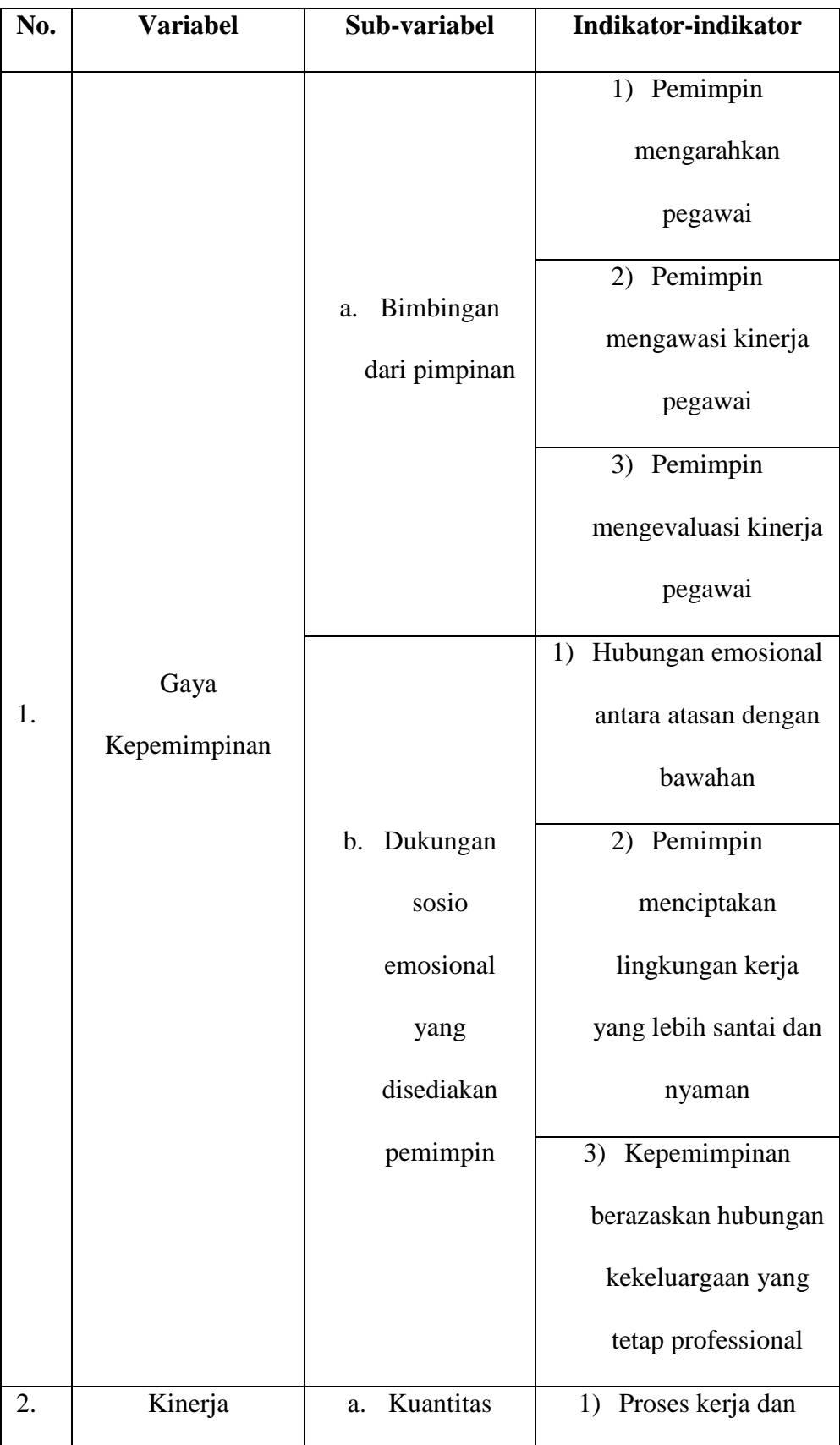

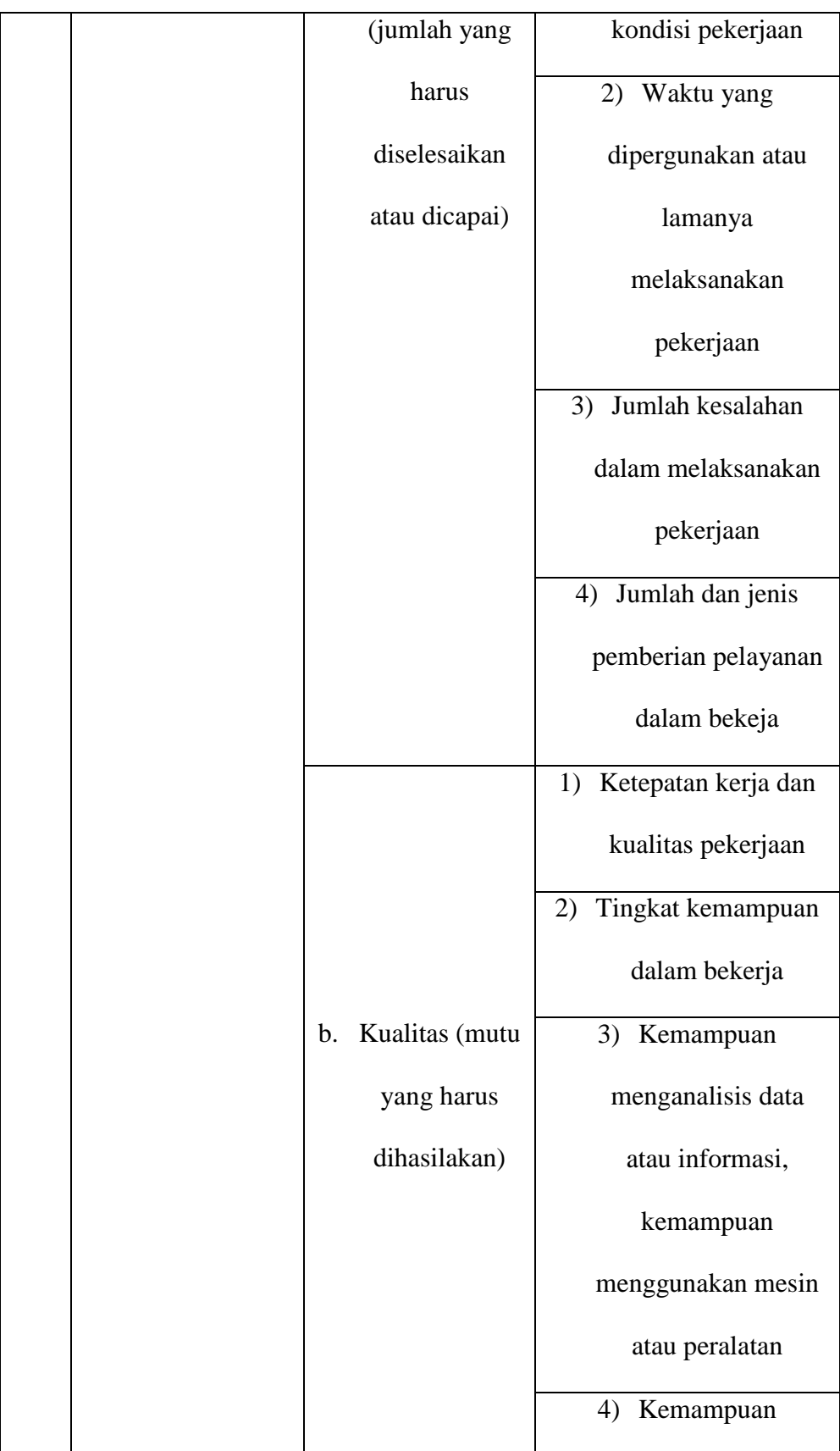

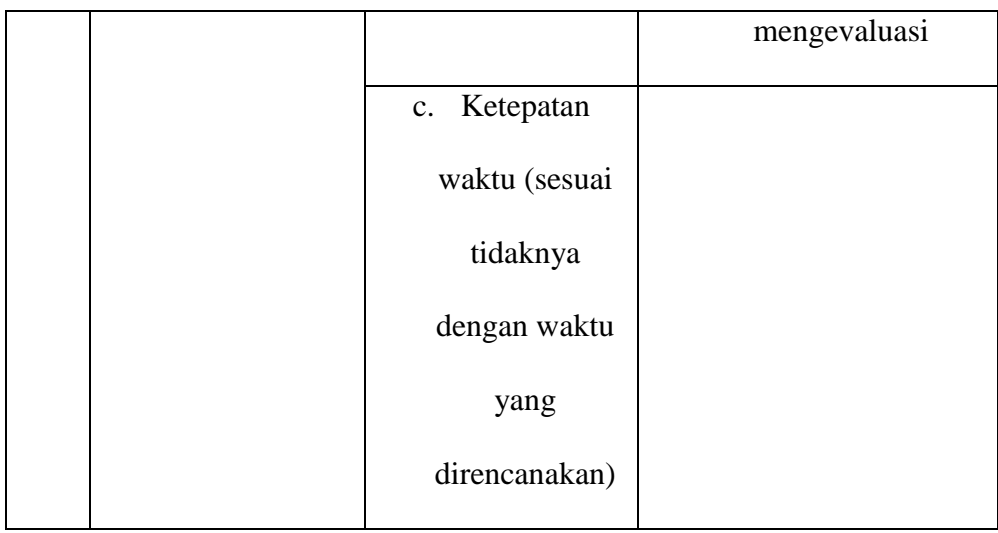

# **E. Tahap-tahap Penelitian**

Pada dasarnya yang dimaksud dengan tahap-tahap penelitian adalah rangkaian kejadian dari awal penelitian dan berakhir dengan sebuah laporan. Tahap-tahap yang digunakan dalam penelitian ini sebagai berikut:

1. Tahap Identifikasi, pemilihan dan perumusan masalah

Penelitian berawal dari adanya masalah yang dapat digali dari sumber yang realistis. Masalah terjadi karena adanya perbedaan antara harapan dan kenyataan. Masalah bisa ditemukan pada forum seminar, pengamatan sepintas, bahkan berasal dari pengalaman sendiri. Setelah masalah teridentifikasi, namun belum bisa menjamin jika masalah itu layak untuk diteliti. Memang dalam usaha mengidentifikasi ditemukan lebih dari satu masalah. Dari masalah-masalah tersebut harus dipilih salah satu mana yang lebih layak untuk diteliti. Dalam penelitian ini, masalah ditemukan berdasarkan pengamatan dan informasi dari salah satu tenaga kependidikan mengenai kinerja pegawai yang dikaitkan dengan gaya

kepemimpinan. Kemudian dirumuskan dalam bentuk sebuah pertanyaan yang hasilnya akan menjadi penuntun langkah selanjutnya.

2. Menyusun Kerangka Teori

Setelah merumuskan masalah, langkah selanjutnya adalah mencari teori yang berkaitan dengan topik permasalahan yang dipilih yang dapat dijadikan landasan teoritis bagi penelitian yang akan dilakukan. Langkah ini dilakukan agar penelitian mempunyai dasar yang kokoh.

3. Perumusan Hipotesis

Hipotesis penelitian adalah jawaban sementara terhadap masalah penelitian, yang kebenarannya masih harus diuji secara empiris.

4. Menentukan Variabel

Pada langkah keempat adalah menentukan variabel penelitian. Variabel penelitian yang akan ditentukan harus berkaitan dengan topik permasalahan. Dalam penelitian terdapat 2 variabel yaitu satu variabel bebas (gaya kepemimpinan) dan satu variabel terikat (kinerja pegawai).

5. Menentukan Alat Pengumpulan Data

Dalam penelitian ini yaitu teknik koesiner dengan menyebarkan angket kepada responden yang telah ditentukan .

6. Menentukan sampel

Dalam penelitian ini, yang menjadi sampel penelitian adalah seluruh anggota populasi yaitu seluruh tenaga pendidikan dan tenaga kependidikan yang berjumlah 62 orang.

7. Menyajikan Data dan Kesimpulan

Dari data yang sudah dikumpulkan kemudian dianalisis dengan SPSS, selanjutnya dipaparkan sesuai dengan hasil dan kesimpulan.

8. Penyusunan Laporan

Penyusunan laporan merupakan langkah terakhir dalam seluruh proses penelitian. Pada langkah ini, pembaca dapat memahami, menilai, bila perlu menguji kembali hasil penelitian sehingga pemecahannya dapat mengalami kemajuan.

# **F. Teknik Pengumpulan Data**

Dalam penelitian ini, penulis menggunakan tehnik pengumpulan data dibagi menjadi dua cara, yaitu :

- a. Penyebaran Kuesioner, yaitu pemberian daftar pertanyaan yang dilengkapi dengan beberapa alternatif jawaban yang sudah tersedia. Untuk keperluan analisis kuantitatif, maka jawaban tersebut dapat diberi skor pada setiap butirnya, sebagai berikut:
	- 1. Sangat Setuju diberi skor 5
	- 2. Setuju diberi skor 4
	- 3. Ragu-ragu diberi skor 3
	- 4. Tidak Setuju diberi skor 2
	- 5. Sangat Tidak Setuju diberi skor 1

### **G. Teknik Validitas Instrumen Penelitian**

Apabila kuesioner sebagai alat ukur atau alat pengumpul data telah selesai dibuat, belum berarti kuesioner tersebut dapat langsung digunakan untuk mengumpulkan data. Kecuali kuesioner ini telah diuji validitas dan reabilitasnya, karena syarat instrument penelitian yang baik digunakan untuk mengukur variabel harus memenuhi unsur-unsur akurasi, presisi, dan peka. <sup>4</sup>Validitas atau kesahihan adalah suatu indeks yang menunjukkan alat ukur tersebut benar-benar mengukur apa yang diukur. Validitas ini menyangkut akurasi instrument. Untuk mengetahui apakah kuesioner yang disusun tersebut itu valid, maka perlu di uji. <sup>5</sup>Pengujian validitas tiap butir digunakan analisis item, yaitu mengkorelasikan skor tiap butir dengan skor total yang merupakan jumlah tiap skor butir *(corrected item totalcorrelation)* dan nilainya dapat dilihat pada hasil pengolahan menggunakan program*StatisticalPackage For SocialScience* (SPSS) versi 18 *for windows* pada tabel *item-total statistic* di kolom *corrected item-totalcorrelation*. Suatu pertanyaan dinyatakan valid apabila nilai r hitung yang merupakan nilai *corrected item-total correlation* lebih besar dari r tabel.

Reliabilitas atau keterandalan ialah indeks yang menunjukkan sejauh mana alat pengukur dikatakan konsisten, jika dilakukan pengukuran dua kali atau atau lebih terhadap gejala yang sama. Untuk diketahui bahwa perhitungan uji reliabilitas harus dilakukan hanya pada pertanyaan yang telah memiliki atau memenuhi uji validitas.<sup>6</sup> Uji reliabilitas dalam penelitian ini menggunakan rumus *Cronbach Alpha* dengan bantuan *StatisticalPackage For SocialScience* (SPSS)

 4 Juliansyah Noor, 2012, *Metodologi Penelitian*, Alfabeta, Bandung, hal. 130. 5 Juliansyah Noor, 2012, *Metodologi Penelitian*, hal. 132.

<sup>6</sup> Juliansyah Noor, 2012, *Metodologi Penelitian*, hal. 130.

versi 18 *for windows*. Ukuran yang dipakai untuk mewujudkan pernyataan tersebut reliable, apabila nilai *Cronbach Alpha*> 0,6.<sup>7</sup> Secara umum keandalan dalam kisaran > 0,60 s/d 0,80 baik, serta dalam kisaran > 0,80 s/d 1.00 dianggap sangat baik.

Untuk kepentingan tersebut maka kuesioner terlebih dulu diujikan kepada 20 responden yaitu sebagian dari pegawai di Yayasan Taruna yang diambil secara acak. Hasil jawaban 20 responden ini kemudian dianalisa. Hasil uji validitas tersebut dapat dilihat pada tabel berikut :

#### **Table 3.3**

#### **Validitas Item**

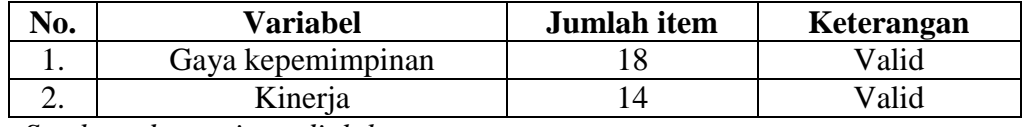

*Sumber: data primer diolah*

Dari rangkuman hasil validitas item di atas, butir-butir pernyataan yang valid dapat dilihat pada hasil pengolahan *StatisticalPackage For SocialScience* (SPSS) versi 18 *for windows*pada tabel *item total statisticspada kolom corrected item-total correlation* untuk masing-masing butir pernyataan adalah sebagai berikut :

#### **Tabel 3.4**

# **Hasil Uji Validitas Variabel X (Gaya Kepemimpinan)**

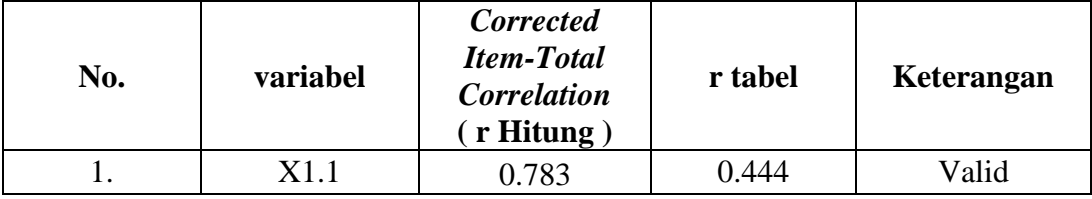

7 Juliansyah Noor, 2012, *Metodologi Penelitian*, hal. 130.

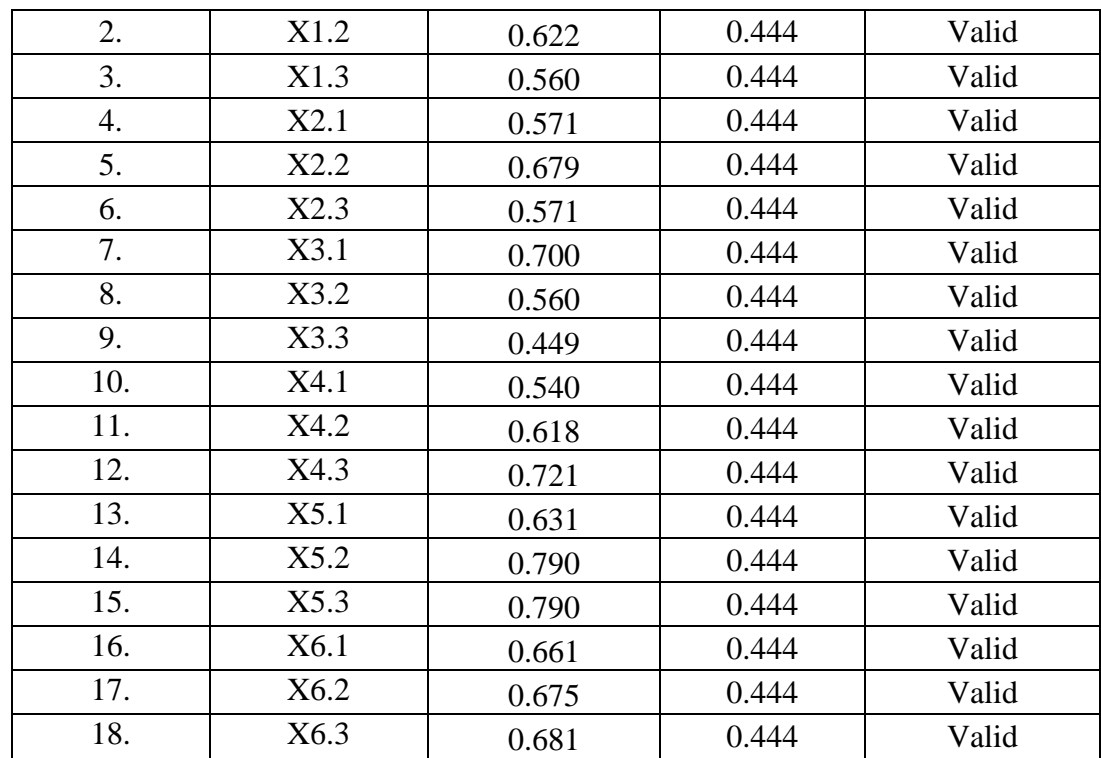

# **Tabel 3.5**

# **Hasil Uji Validitas Variabel Y (Kinerja)**

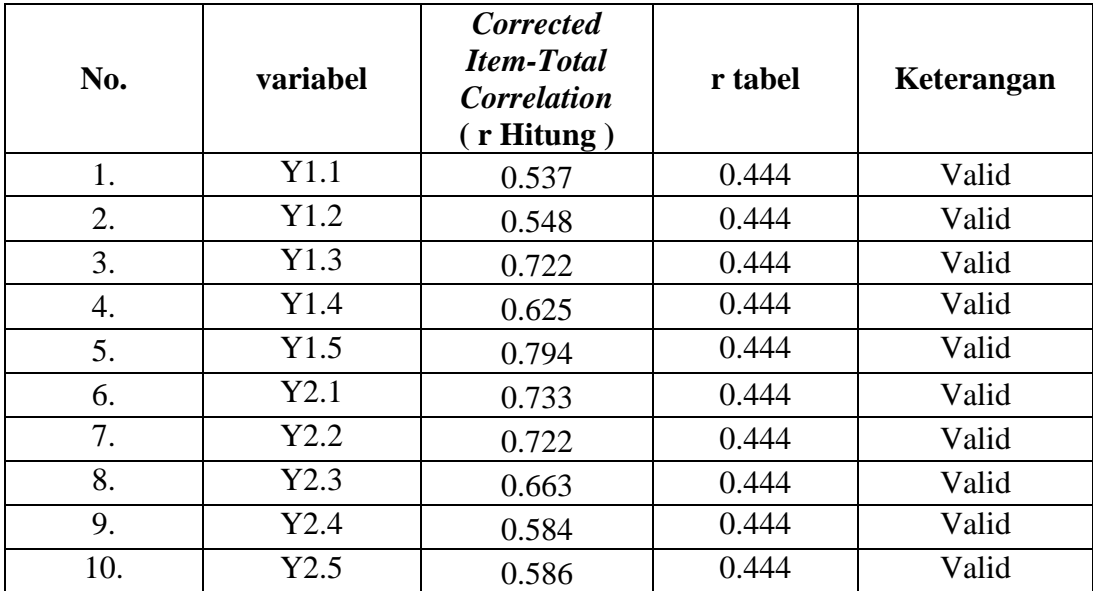

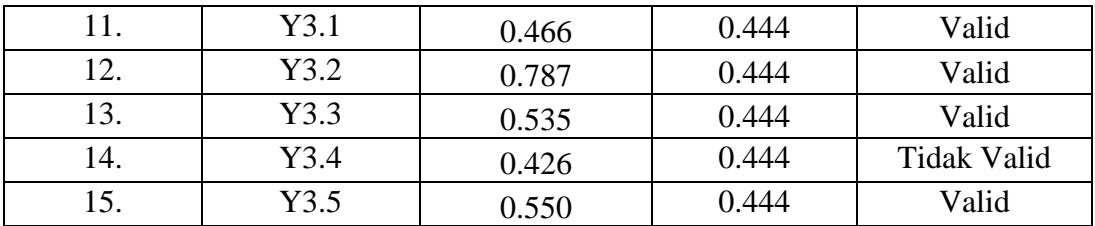

Berdasarkan tabel diatas, dapat dilihat bahwa item pernyataan untuk seluruh variabel diantaranya tidak valid, yaitu 1 item pertanyaan pada variabel (Kinerja). Item tersebut dihapus/dikeluarkan dan tidak diikutsertakan dalam pengujian selanjutnya. Selanjutnya dilakukan pengujian ulang untuk menghasilkan instrument yang valid. Dimana item kuesioner yang valid dapat dijadikan acuan untuk penelitian selanjutnya.

Berdasarkan tingkat reliabilitasnya, hasil uji koefisien reliabilitas (*r Alpha)* terhadap instrumen variabel yang diuji dapat dirangkum pada tabel di bawah ini :

# **Tabel 3.6**

#### **Hasil Uji Reliabilitas**

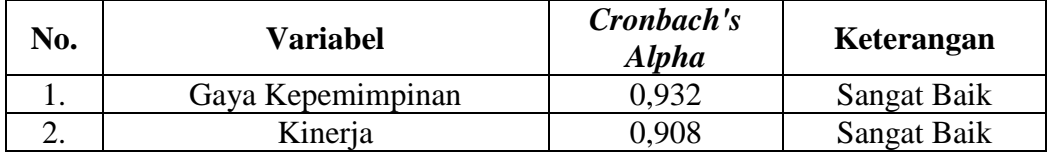

Berdasarkan tabel rangkuman hasil uji reliabilitas diatas, maka pernyataan bisa dianggap realibel.

# **H. Teknik Analisis Data**

Tehnik analisis data dalam penelitian ini menggunakan tehnik kuantitatif yang digunakan untuk menguji pengaruh variabel terikat. Adapun metode statistik yang digunakan adalah:

a. Analisis Deskriptif

Analisis deskriptif adalah analisis yang dilakukan dengan cara mendeskripsikan atau menggambarkan data yang telah terkumpul sebagaimana adanya, tanpa bermaksud membuat kesimpulan yang berlaku untuk umum. <sup>8</sup> Dan untuk jawaban responden didapat dari besarnya interval kelas mean setelah diketahui, kemudian dibuat rentang skala, sehingga dapat diketahui di mana letak rata-rata penilaian responden terhadap setiap variabel yang dipertanyakan. Contoh rentang skala mean tersebut ditunjukkan sebagai berikut :

# **Gambar 3.1 Rentang Skala Mean**

Interval kelas = Nilai Tertinggi – Nilai Terendah = 5 – 1 = 0,8 Jumlah Kelas 5

Dengan hasil interval kelas 0,8, maka dapat disimpulkan kriteria rata-rata jawaban responden adalah:<sup>9</sup>

 $\overline{\phantom{a}}$ 

<sup>8</sup> Sugiyono, 2010, *Metode Penelitian Administrasi*, hal. 112

<sup>9</sup> Bilson Simamora, 2004, *Panduan Riset Administrasi,* SUN, Jakarta*,* Hal. 131.

**Gambar 3.2 Kriteria Hasil Interval Kelas** 

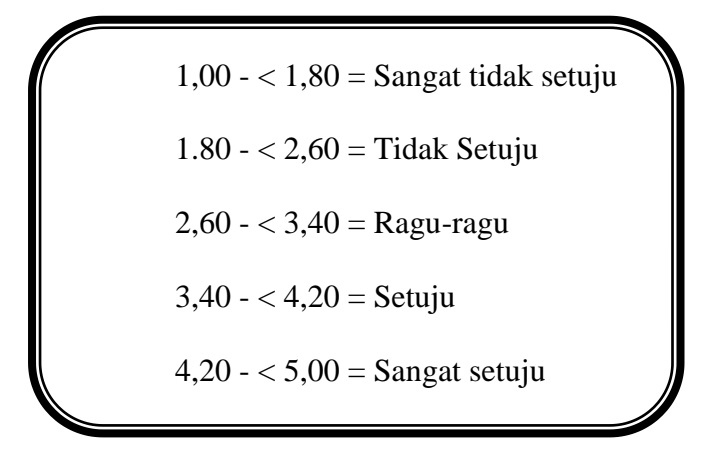

Skala mean di atas untuk memberikan penilaian dalam menjawab pernyataan-pernyataan yang ada pada koesioner.

#### b. Analisis Regresi Linier Sederhana

 $\overline{a}$ 

Analisis regresi berguna untuk mendapatkan hubugan fungsional antara dua variabel atau lebih atau mendapat pengaruh antara variabel bebas terhadap variabel terikat atau meramalkan pengaruh variabel bebas terhadap veriabel terikat.<sup>10</sup> Pada penelitian ini, analisis data yang digunakan adalah analisis regresi linier sederhana, karena dalam penelitian ini hanya terdapat satu variabel bebas (gaya kepemimpinan) dan satu variabel terikat (kinerja). Dan untuk pengujian hipotesisnya menggunakan uji t.

Analisi regresi linier sederhana mengestimasi besarnya koefisienkoefisien yang dihasilkan dari persamaan yang bersifat linier, yang

<sup>10</sup> Meilia Nur Indah Susanti, 2010, *Statistik Deskriptif dan Induktif*, Graha Ilmu, Yogyakarta, hal. 180.

melibatkan satu variabel bebas (*independent variabel*) untuk digunakan sebagai alat memprediksi besarnya nilai variabel terikat (*dependent variabel*). 11

Persamaan regresi linier sederhana yaitu sebagai berikut:

$$
Y = a + bx
$$

Dimana:

$$
a = \frac{\sum Y \sum X^2 - \sum X \sum XY}{n \sum X^2 - (\sum X^2)}
$$

$$
b = \frac{n \sum XY - \sum X \sum Y}{n \sum X^2 - (\sum X^2)}
$$

Keteragan:

 $\overline{a}$ 

- $X =$  Variabel Bebas (gaya kepemimpinan)
- Y = Variabel Terikat (kinerja pegawai)
- $A =$ Konstanta (nilai Y apabila X= 0)
- B = Koefiseien Regresi ( nilai peningkatan maupun penurunan )
- c. Analisis Koefisien Korelasi (R) dan Koefisien Determinasi ( $R^2$ )

Analisis koefisien korelasi bertujuan untuk mengukur kekuatan asosiasif (hubungan) linier antara dua variabel.<sup>12</sup> Pada penelitian ini, analisis koefisien korelasi digunakan untuk menunjukkan kuat atau lemahnya

<sup>11</sup> Abdul Muhid, 2010, *Analisis Statistik*, Duta Aksara, Surabaya, hal. 106.

<sup>12</sup> Imam Ghozali, 2011, *Aplikasi Analisis Multivariate Dengan Program IBM SPSS 19*, Universitas Diponegoro, Semarang, hal. 96.

hubungan antara gaya kepemimpinan dengan kinerja pegawai. Jika nilai R  $= 0$  atau mendekati 0, maka hubungan antara variabel independen  $(X)$ dengan variabel dependen (Y) sangat lemah atau tidak ada hubungan sama sekali. Namun bila  $R = +1$  atau mendekati, maka hubungan variabel X dan Y sangat kuat dan dapat dinyatakan bahwa hubungan yang terjadi bersifat positif. Apabila R = -1 atau mendekati, maka hubungan antara variabel X dan Y sangat kuat dan dapat dikatakan bahwa hubungan yang terjadi adalah negatif. $13$ 

**Tabel 3.7 Pedoman untuk Memberikan Interpretasi terhadap Koefisien Korelasi** 

| Interval Koefisien | Tingkat Hubungan |
|--------------------|------------------|
| $0,00 - 0,199$     | Sangat rendah    |
| $0,20 - 0,399$     | Rendah           |
| $0,40 - 0,599$     | Sedang           |
| $0,60 - 0,799$     | Kuat             |
| $0,80 - 0,1000$    | Sangat kuat      |

Sumber: Sugiyono, Metode Penelitian Bisnis

Sedangkan analisis koefisien determinasi  $(R^2)$  pada intinya mengukut seberapa jauh kemampuan model dalam menerangkan variasi variabel dependen. Nilai koefisien determinasi adalah antara nol dan satu. Jika R<sup>2</sup> mendekati 1 (semakin besar nilai  $R^2$ ), menunjukkan bahwa sumbangan atau kontribusi variabel bebas terhadap variabel terikat secara simultan semakin

<sup>13</sup> Sugiyono, 2011, *Metode Penelitian Bisnis,* hal. 231.

kuat. Jika  $R^2$ mendekati 0 (semakin kecil nilai  $R^2$ ), menunjukkan bahwa sumbangan atau kontribusi variabel terikat secara simultan semakin lemah. $^{14}$ 

<sup>14</sup> Imam Ghozali, 2011, *Aplikasi Analisis Multivariate Dengan Program IBM SPSS 21,*Badan Penenrbit UnDip, Semarang*,* hal. 97.